#### CS 179: GPU Computing

Lecture 16: Simulations and Randomness

#### Simulations

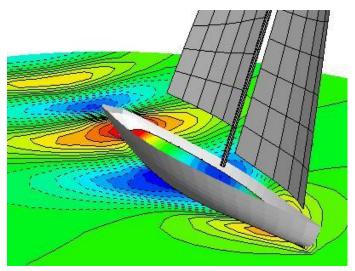

Exa Corporation, http://www.exa.com/images/f16.png

South Bay Simulations, http://www.panix.com/~brosen/graphics/iacc.400.jpg

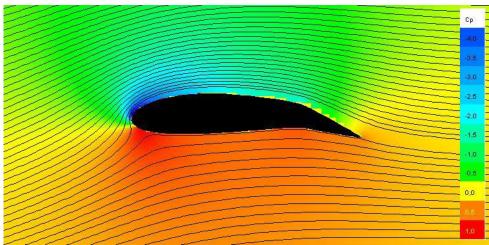

Flysurfer Kiteboarding, http://www.flysurfer.com/wpcontent/blogs.dir/3/files/gallery/research-and-development/zwischenablage07.jpg

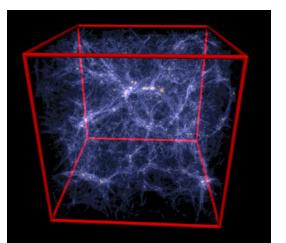

Max-Planck Institut, http://www.mpagarching.mpg.de/gadget/hydrosims/

# Simulations

- But what if your problem is hard to solve? e.g.
  - EM radiation attenuation
  - Estimating complex probability distributions
  - Complicated ODEs, PDEs
    - (e.g. option pricing in last lecture)
  - Geometric problems w/o closed-form solutions
    - Volume of complicated shapes

## Simulations

- Potential solution: Monte Carlo methods
  - Run simulation with randomly chosen inputs
    - (Possibly according to some distribution)
  - Do it again... and again... and again...
  - Aggregate results

• Estimating the value of  $\pi$ 

- Estimating the value of  $\boldsymbol{\pi}$ 
  - Quarter-circle of radius r:
    - Area =  $(\pi r^2)/4$
  - Enclosing square:
    - Area =  $r^2$
  - Fraction of area:  $\pi/4$

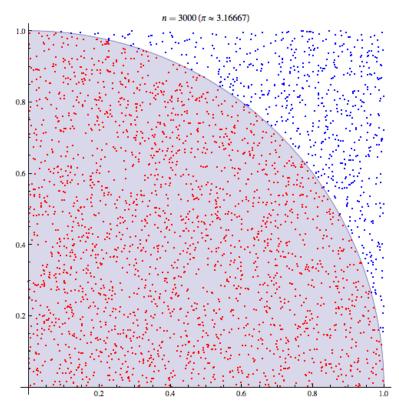

"Pi 30K" by CaitlinJo - Own workThis mathematical image was created with Mathematica. Licensed under CC BY 3.0 via Wikimedia Commons http://commons.wikimedia.org/wiki/File:Pi\_30K.gif#/media/File:Pi\_30K.gif

- Estimating the value of  $\boldsymbol{\pi}$ 
  - Quarter-circle of radius r:
    - Area =  $(\pi r^2)/4$
  - Enclosing square:
    - Area =  $r^2$
  - Fraction of area:  $\pi/4 \approx 0.79$

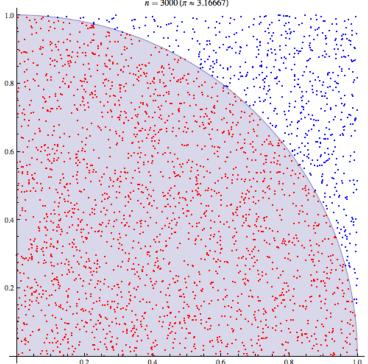

- "Solution": Randomly generate lots of points, calculate fraction within circle
  - Answer should be pretty close!

"Pi 30K" by CaitlinJo - Own workThis mathematical image was created with Mathematica. Licensed under CC BY 3.0 via Wikimedia Commons http://commons.wikimedia.org/wiki/File:Pi\_30K .gif#/media/File:Pi\_30K.gif

#### • Pseudocode:

```
(simulate on N points)
(assume r = 1)
```

```
return (points_in_circle / N) * 4
```

#### $n = 3000 \, (\pi \approx 3.16667)$

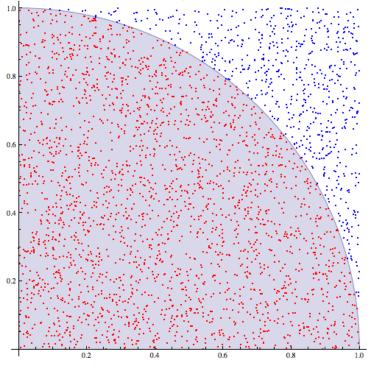

"Pi 30K" by CaitlinJo - Own workThis mathematical image was created with Mathematica. Licensed under CC BY 3.0 via Wikimedia Commons - http://commons.wikimedia.org/wiki/File:Pi\_30K.gif#/media/File:Pi\_30K.gif

#### • Pseudocode:

```
(simulate on N points)
(assume r = 1)
```

```
points_in_circle = 0
for i = 0,...,N-1:
    randomly pick point (x,y) from
        uniform distribution in [0,1]<sup>2</sup>
    if x^2 + y^2 < 1:
        points_in_circle++</pre>
```

```
return (points_in_circle / N) * 4
```

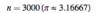

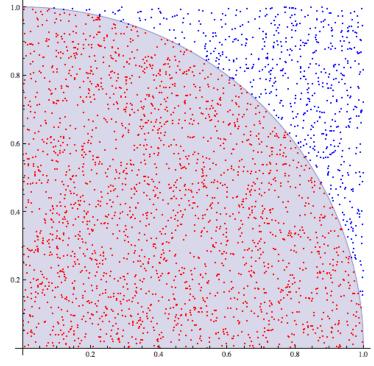

"Pi 30K" by CaitlinJo - Own workThis mathematical image was created with Mathematica. Licensed under CC BY 3.0 via Wikimedia Commons - http://commons.wikimedia.org/wiki/File:Pi\_30K.gif#/media/File:Pi\_30K.gif

#### Monte Carlo simulations

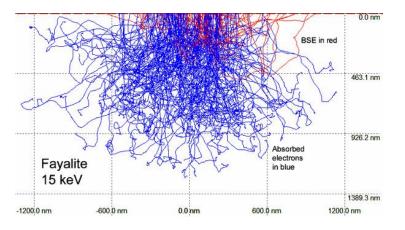

Planetary Materials Microanalysis Facility, , Northern Arizona University, http://www4.nau.edu/microanalysis/microprobesem/Images/Monte\_Carlo.jpg

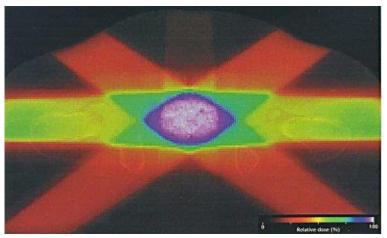

http://www.cancernetwork.com/sites/default/files/cn import/n0011bf1.jpg

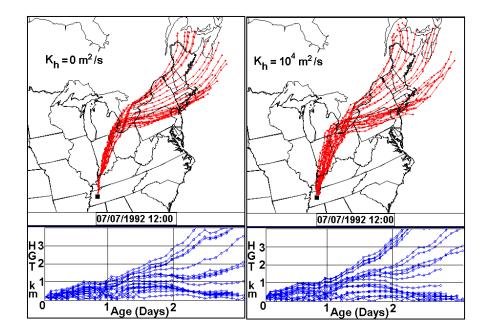

Center for Air Pollution Impact & Trend Analysis, Washington University in St. Louis, http://www4.nau.edu/microanalysis/microprobesem/Images/Monte\_Carlo.jpg

• Pseudocode:

for (number of trials):
 randomly pick value from a probability distribution
 perform deterministic computation on inputs

(aggregate results)

• Why it works:

– Law of large numbers!

$$\overline{X}_n \to \mu \quad \text{for} \quad n \to \infty,$$

• Pseudocode:

for (number of trials):
 randomly pick value from a probability distribution
 perform deterministic computation on inputs

(aggregate results)

• Pseudocode:

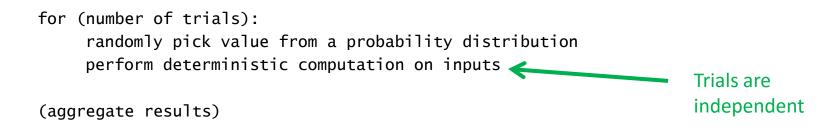

#### • Pseudocode:

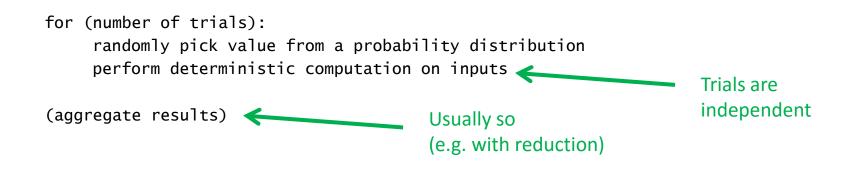

#### • Pseudocode:

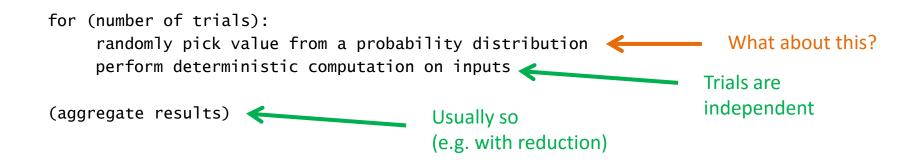

# Parallelized Random Number Generation

# **Early Credits**

- Algorithm and presentation based on:
  - "Parallel Random Numbers: As Easy as 1, 2, 3"
    - (Salmon, Moraes, Dror, Shaw) at D. E. Shaw Research
    - Developed for biomolecular simulations on Anton (massively parallel ASIC-based supercomputer)
    - Also applicable to CPUs, GPUs

### **Random Number Generation**

- Generating random data computationally is hard
  - Computers are deterministic!

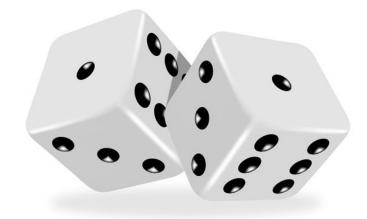

https://cdn.tutsplus.com/vector/uploads/legacy/tuts/165\_Shiny\_Dice/27.jpg

# **Random Number Generation**

- Two methods:
  - Hardware random number generator
    - aka TRNG ("True" RNG)
    - Uses data collected from environment (thermal, optical, etc)
    - Very slow!
  - Pseudorandom number generator (PRNG)
    - Algorithm that produces "random-looking" numbers
    - Faster limited by computational power

#### Demonstration

# **Random Number Generation**

- PRNG algorithm should be:
  - High-quality
    - Produce "good" random data
  - Fast
    - (In its own right)
  - Parallelizable!

• Can we do it?

- (Assume selection from uniform distribution)

# A Very Basic PRNG

- "Linear congruential generator" (LCG)
  - e.g. C's rand()

```
//from glibc
```

– General formula:

$$X_{n+1} = (aX_n + c) \mod m$$

• X<sub>0</sub> is the "seed" (e.g. system time)

# A Very Basic PRNG

- "Linear congruential generator" (LCG)
  - e.g. C's rand()

//from glibc

– General formula:

$$X_{n+1} = (aX_n + c) \mod m$$

Non-parallelizable recurrence relation!

#### Linear congruential generators

 $X_{n+1} = (aX_n + c) \mod m$ 

Not high quality!
 — Clearly non-uniform

- Fast to compute
- Not parallelizable!

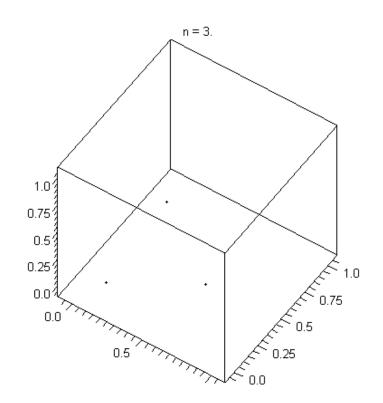

"Lcg 3d". Licensed under CC BY-SA 3.0 via Wikimedia Commons http://commons.wikimedia.org/wiki/File:Lcg\_3d.gif#/media/File:Lcg\_3d.gif

# Measures of RNG quality

• Impossible to prove a sequence is "random"

- Possible tests:
  - Frequency
  - Periodicity do the values repeat too early?
  - Linear dependence

— ...

• Many PRNGs (like the LCG) have a non-parallelizable appearance:

$$X_{n+1} = f(X_n)$$

- (Better chance of good data when):
  - All X<sub>i</sub> in some large state space
  - Complicated function *f*

- Possible "approach" to GPU parallelization:
  - Assign a PRNG to each thread!
    - Initialize with e.g. different X<sub>0</sub>
    - Thread 0 produces sequence  $X_{n+1,0} = f(X_{n,0})$
    - Thread 1 produces sequence  $X_{n+1,1} = f(X_{n,1})$
    - ...

- Possible "approach" to GPU parallelization:
  - Assign a PRNG to each thread!
    - Initialize with e.g. different X<sub>0</sub>
    - Thread 0 produces sequence  $X_{n+1,0} = f(X_{n,0})$
    - Thread 1 produces sequence  $X_{n+1,1} = f(X_{n,1})$
    - ...
  - In practice, often cannot get high quality
    - Repeated values, lack of good, enumerable parameters

• Instead of:

$$X_{n+1} = f(X_n)$$

• Suppose we had:

$$X_{n+1} = b(n)$$

- This is parallelizable! (Without our previous "trick")
- Is this possible?

- "Keyed" PRNG given by:
  - Transition function:
  - Output function:

 $f: S \to S$  $g: K \times S \to U$ 

- S: Internal (hidden) state space
- U: Output space
- K: "Key space"
  - Can "seed" output behavior without relying on X<sub>0</sub> alone useful for scientific reproducibility!

- "Keyed" PRNG given by:
  - Transition function:
  - Output function:

• S:

 $f: S \to S$  $q: K \times S \rightarrow U$ 

> If S has J times more bits than U, can produce J outputs per transition.

- Internal (hidden) state space • U: Output space
- K: "Key space"

Assume J = 1 in this lecture

- Can "seed" output behavior without relying on  $X_0$  alone useful for scientific reproducibility!

- "Keyed" PRNG given by:
  - Transition function:
  - Output function:

 $f\colon S\to S$  $g: K \times S \to U$ 

- "Trivial" example: LCG  $X_{n+1} = (aX_n + c) \mod m$ 

• 
$$f(X_n) = aX_n + c$$

•  $q(X_n) = X_n$ 

• S is (for example) the space of 32-bit integers

• K is "trivial" (no keys used)

- "Keyed" PRNG given by:
  - Transition function:
  - Output function:

 $f\colon S\to S$  $g: K \times S \to U$ 

- "Trivial" example: LCG  $X_{n+1} = (aX_n + c) \mod m$ 
  - $f(X_n) = aX_n + c$
  - $q(X_n) = X_n$
  - f is more complicated than g!

- "Keyed" PRNG given by:
  - Transition function:
  - Output function:

 $f: S \to S$  $g: K \times S \to U$ 

- General theme: f is complicated, g is simple
  - What if we flipped that?

- "Keyed" PRNG given by:
  - Transition function:
  - Output function:

 $f: S \to S$  $g: K \times S \to U$ 

- General theme: f is complicated, g is simple
  - What if we flipped that?
  - What if f were so simple that it could be evaluated explicity?

## More General PRNG

• i.e. what if we had:

- Simple transition function (p-bit integer state space):  $f(s) = (s + 1) \mod 2^p$ 

- This is just a counter! Can expand into explicit formula  $f(n) = (n + n_0) \bmod 2^p$
- These form counter-based PRNGs
- Complicated output function g
- Would this work?

## More General PRNG

- i.e. what if we had:
  - Simple transition function f
  - Complicated output function g(k, n)
    - Should be *bijective* w/r/to n
      - Guarantees period of 2<sup>p</sup>
    - Shouldn't be *too* difficult to compute

## **Bijective Functions**

- Cryptographic block ciphers!
  - AES (Advanced Encryption Standard), Threefish, ...
  - Must be bijective!
    - (Otherwise messages can't be encrypted/decrypted)

- 1) Key Expansion
  - Determine all keys k from initial cipher key  $k_{\rm B}$ 
    - Used to strengthen weak keys

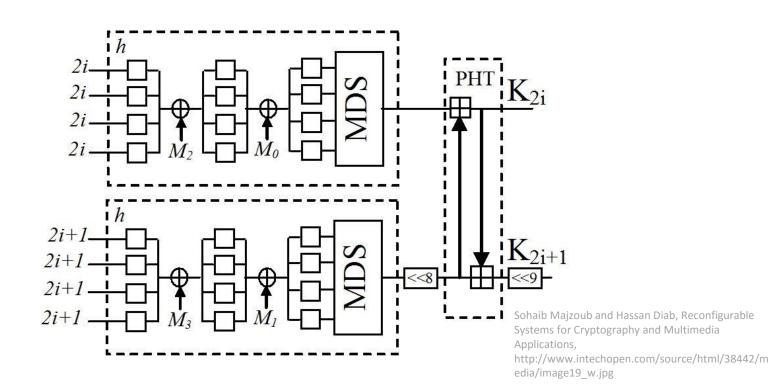

- 2) Add round key
  - Bitwise XOR state s with key  $k_0$

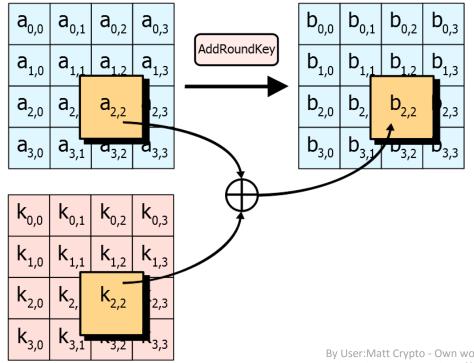

• 3) For each round...

(10 rounds total)

- a) Substitute bytes
  - Use lookup table to switch positions

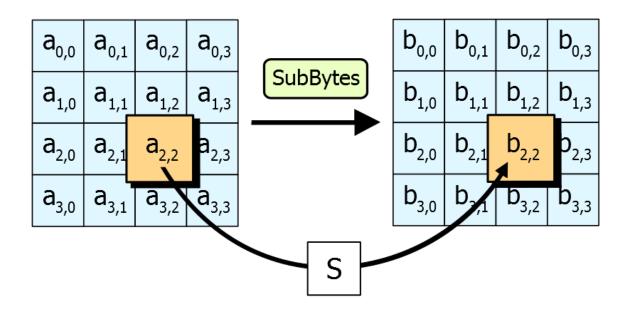

- 3) For each round...
  - b) Shift rows

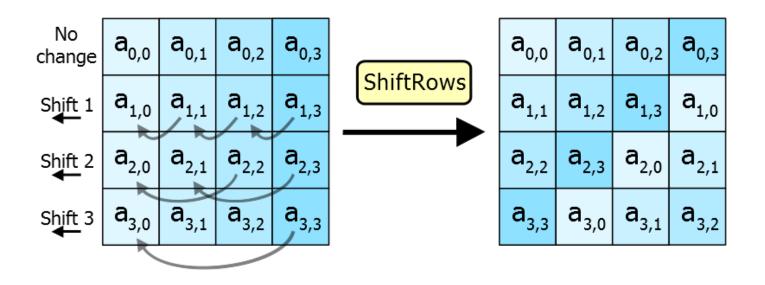

- 3) For each round...
  - c) Mix columns
    - Multiply by constant matrix

$$\begin{bmatrix} 2 & 3 & 1 & 1 \\ 1 & 2 & 3 & 1 \\ 1 & 1 & 2 & 3 \\ 3 & 1 & 1 & 2 \end{bmatrix}$$

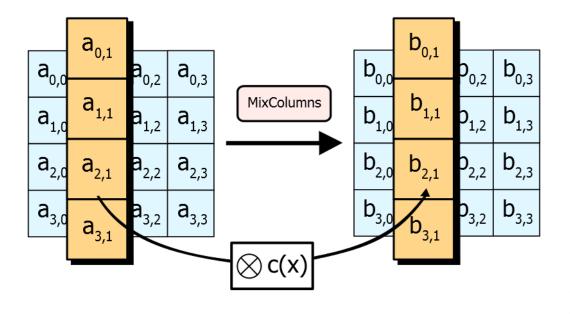

- 3) For each round...
  - d) Add round key (as before)

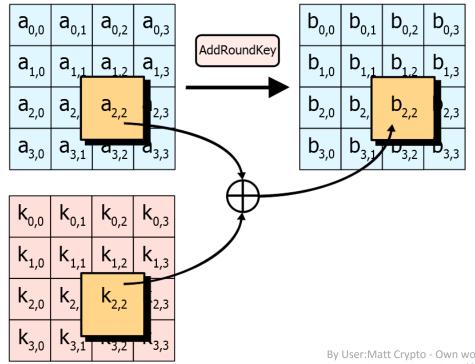

- 4) Final round
  - Do everything in normal round except mix columns

- Summary:
  - 1) Expand keys
  - 2) Add round key
  - 3) For each round (10 rounds total)
    - Substitute bytes
    - Shift rows
    - Mix columns
    - Add round key
  - 4) Final round:
    - (do everything except mix columns)

- We have a good PRNG!
  - Simple transition function f
    - Counter
  - Complicated output function g(k, n)
    - AES-128

- We have a good PRNG!
  - Simple transition function f
    - Counter
  - Complicated output function g(k, n)
    - AES-128
  - High quality!
    - Passes Crush test suite (more on that later)
  - Parallelizable!
    - f and g only depend on k, n !
  - Sort of slow to compute
    - AES is sort of slow without special instructions (which GPUs don't have)

- Can we "make AES go faster"?
  - AES is a cryptographic algorithm, but we're using it for PRNG
  - Can we change the algorithm for our purposes?

- Summary:
  - 1) Expand keys
  - 2) Add round key
  - 3) For each round (10 rounds total)
    - Substitute bytes
    - Shift rows
    - Mix columns
    - Add round key
  - 4) Final round:
    - (do everything except mix columns)

• Summary:

Purpose of this step is to hide key from attacker using chosen plaintext. Not relevant here.

- 1) Expand keys
- 2) Add round key

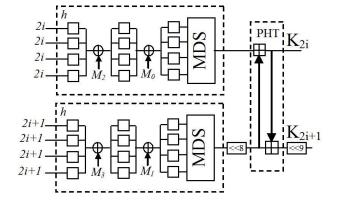

- 3) For each round (10 rounds total)
  - Substitute bytes
  - Shift rows
  - Mix columns
  - Add round key
- 4) Final round:
  - (do everything except mix columns)

• Summary:

Purpose of this step is to hide key from attacker using chosen plaintext. Not relevant here.

- 1) Expand keys
- 2) Add round key
- 3) For each round (10 rounds total)
  - Substitute bytes
  - Shift rows
  - Mix columns
  - Add round key
- 4) Final round:
  - (do everything except mix columns)

Do we really need this many rounds?

Other changes?

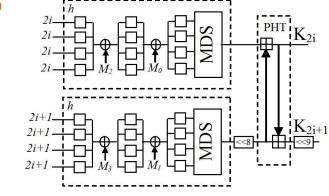

## Key Schedule Change

### • Old key schedule:

- The first n bytes of the expanded key are simply the encryption key.
- The rcon iteration value i is set to 1
- Until we have b bytes of expanded key, we do the following to generate n more bytes of expanded key:
  - We do the following to create 4 bytes of expanded key:
    - We create a 4-byte temporary variable, t
    - We assign the value of the previous four bytes in the expanded key to t
    - We perform the key schedule core (see above) on t, with i as the rcon iteration value
    - We increment i by 1
    - We exclusive-OR t with the four-byte block n bytes before the new expanded key. This becomes the next 4 bytes in the expanded key
  - We then do the following three times to create the next twelve bytes of expanded key:
    - $% \left( {{\mathbf{W}}_{\mathbf{r}}} \right)$  We assign the value of the previous 4 bytes in the expanded key to t
    - We exclusive-OR t with the four-byte block n bytes before the new expanded key. This becomes the next 4 bytes in the expanded key
  - If we are processing a 256-bit key, we do the following to generate the next 4 bytes of expanded key:
    - We assign the value of the previous 4 bytes in the expanded key to t
    - We run each of the 4 bytes in t through <u>Riindael's S-box</u>
    - We exclusive-OR t with the 4-byte block n bytes before the new expanded key. This becomes the next 4 bytes in the expanded key.

• New key schedule:

- $k_0 = k_B$  $k_{i+1} = k_i + \text{constant}$ 
  - e.g. golden ratio

Copied from Wikipedia (Rijndael Key Schedule)

- Summary:
  - 1) Expand keys using simplified algorithm
  - 2) Add round key
  - 3) For each round (10 5 rounds total)
    - Substitute bytes
    - Shift rows
    - Mix columns
    - Add round key
  - 4) Final round:
    - (do everything except mix columns)

Other simplifications possible!

- We have a good PRNG!
  - Simple transition function f
    - Counter
  - Complicated output function g(k, n)
    - Modified AES-128 (known as ARS-5)
  - High quality!
    - Passes Crush test suite (more on that later)
  - Parallelizable!
    - *f* and *g* only depend on *k*, *n* !
  - Moderately faster to compute

## Even faster parallel PRNGs

- Use a different g, e.g.
  - Threefish cipher
    - Optimized for PRNG known as "Threefry"
  - "Philox"
    - (see paper for details)
    - 202 GB/s on GTX580!
      - Fastest known PRNG in existence

## General Monte Carlo method

#### • Pseudocode:

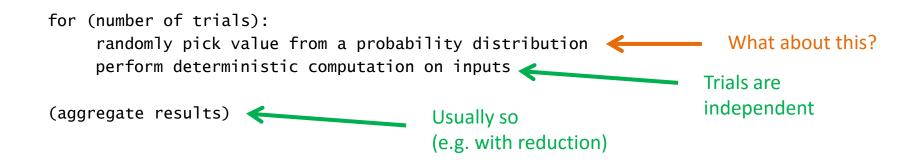

• Can we parallelize this?

## General Monte Carlo method

### • Pseudocode:

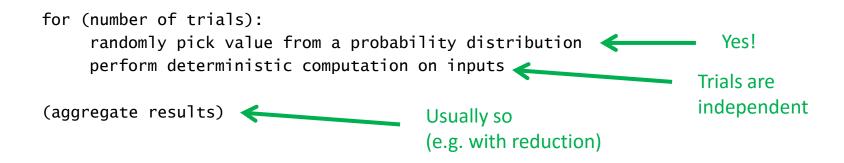

- Can we parallelize this?
  - Yes!
  - Part of cuRAND

# Summary

- Monte Carlo methods
  - Very useful in scientific simulations
  - Parallelizable because of...
- Parallelized random number generation

   Another story of "parallel algorithm analysis"

# Credits (again)

- Parallel RNG algorithm and presentation based on:
  - "Parallel Random Numbers: As Easy as 1, 2, 3"
    - (Salmon, Moraes, Dror, Shaw) at D. E. Shaw Research